## **Inhal t**

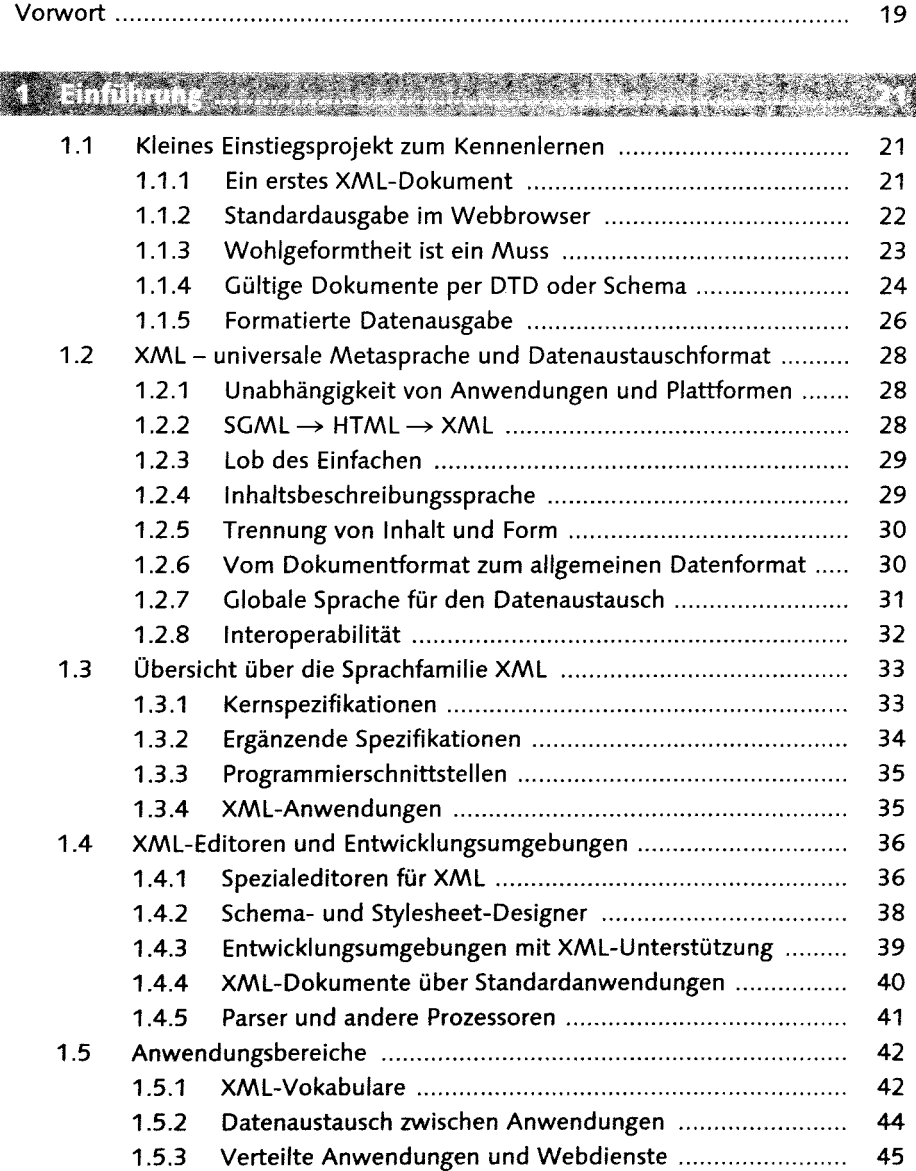

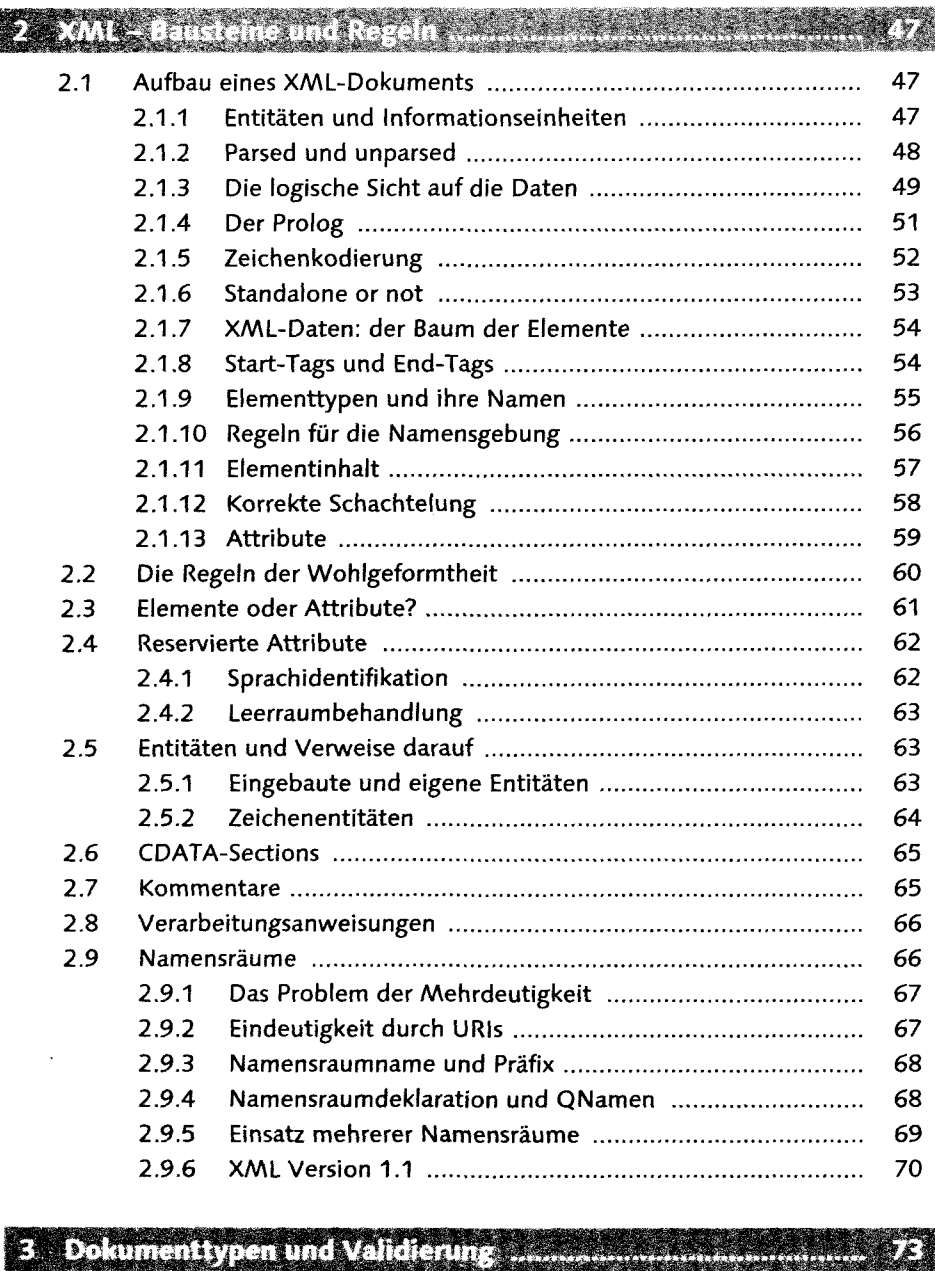

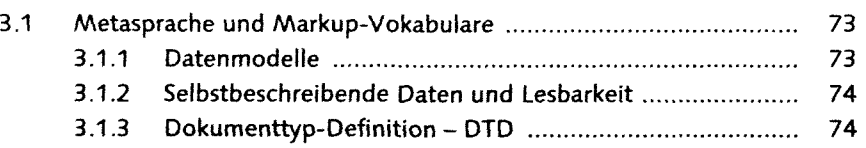

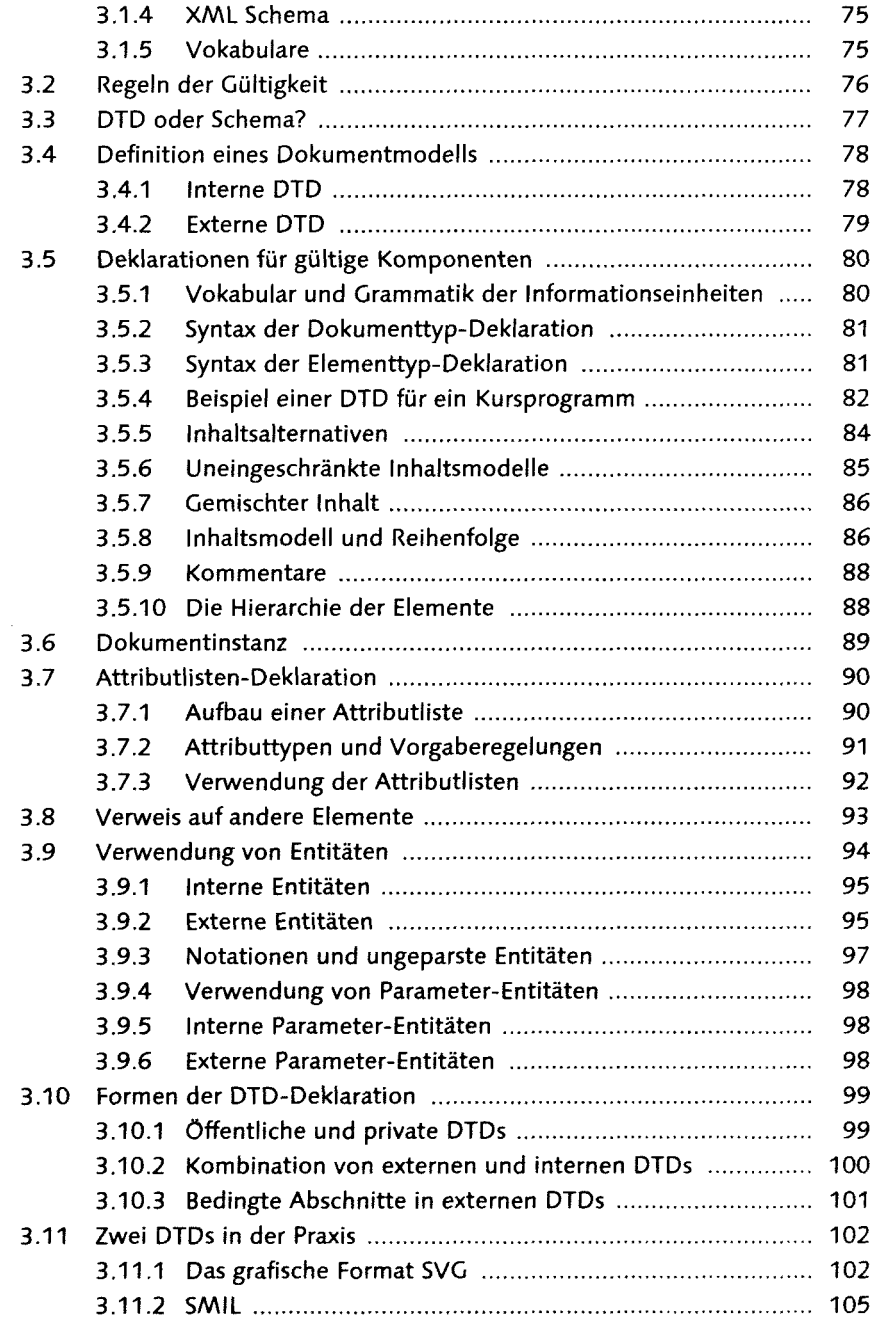

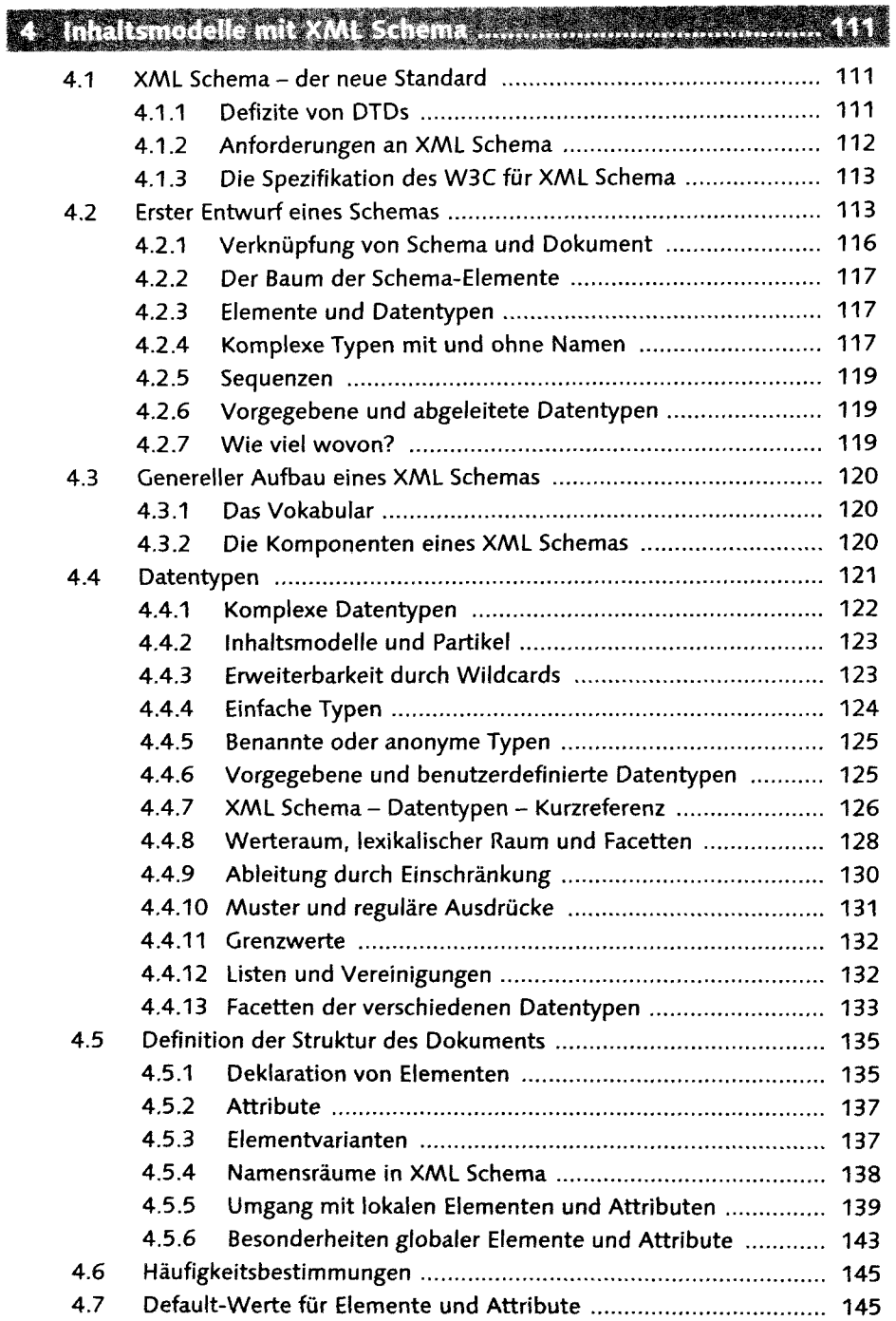

 $\hat{\mathbf{r}}$ 

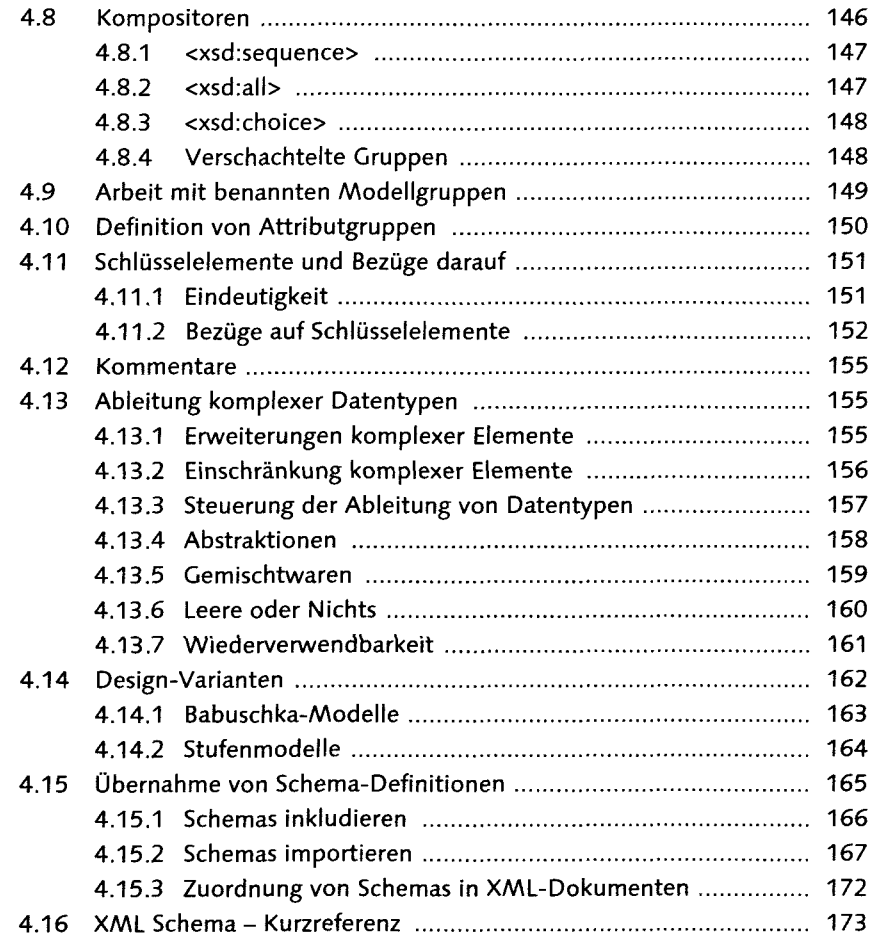

#### **CONTROL** 44.25 **ANG TAONG PANGKALAN**

 $\mathbf{r}$ 

C

 $\sim$ Service St

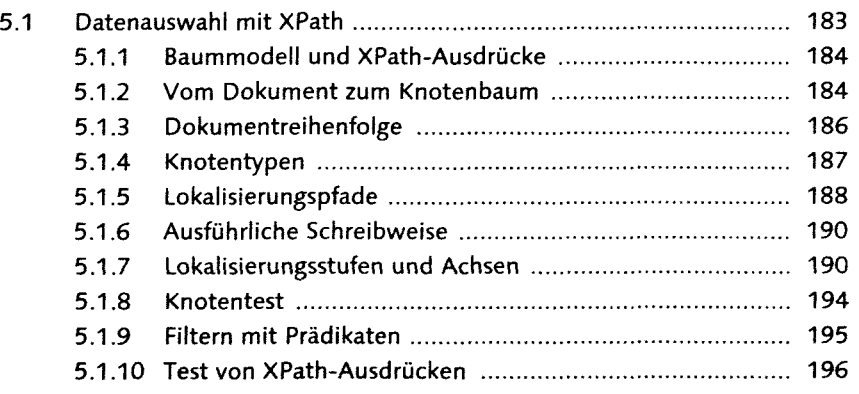

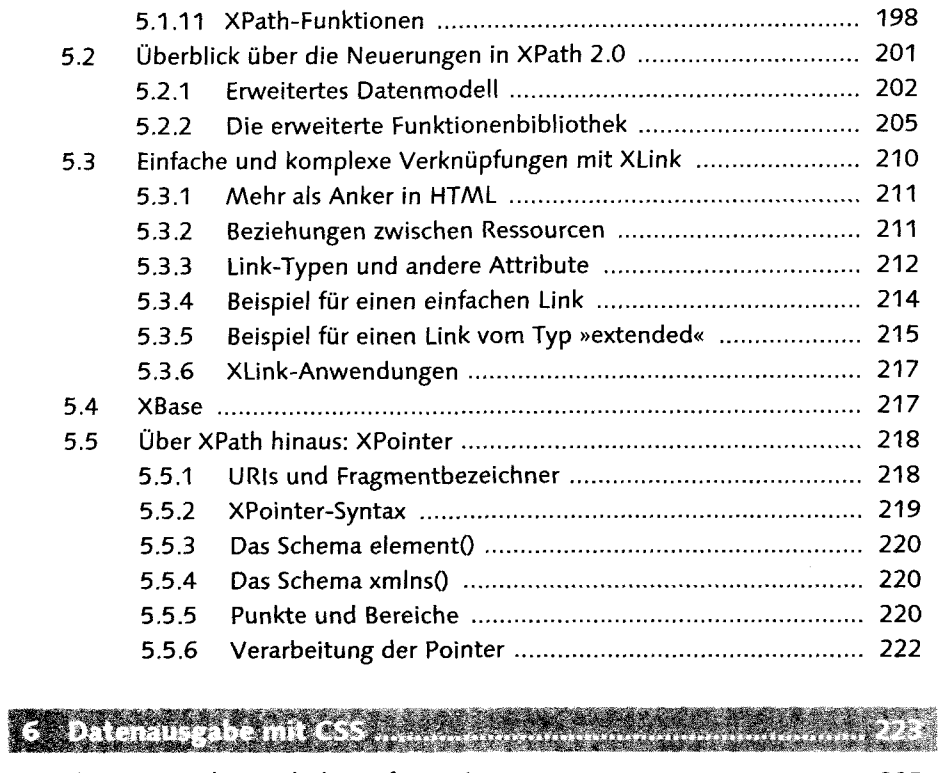

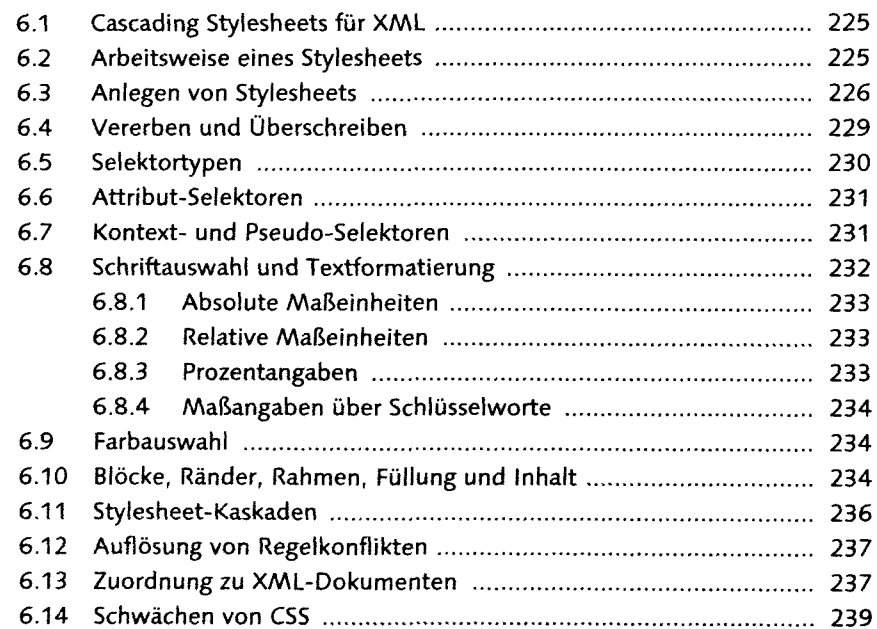

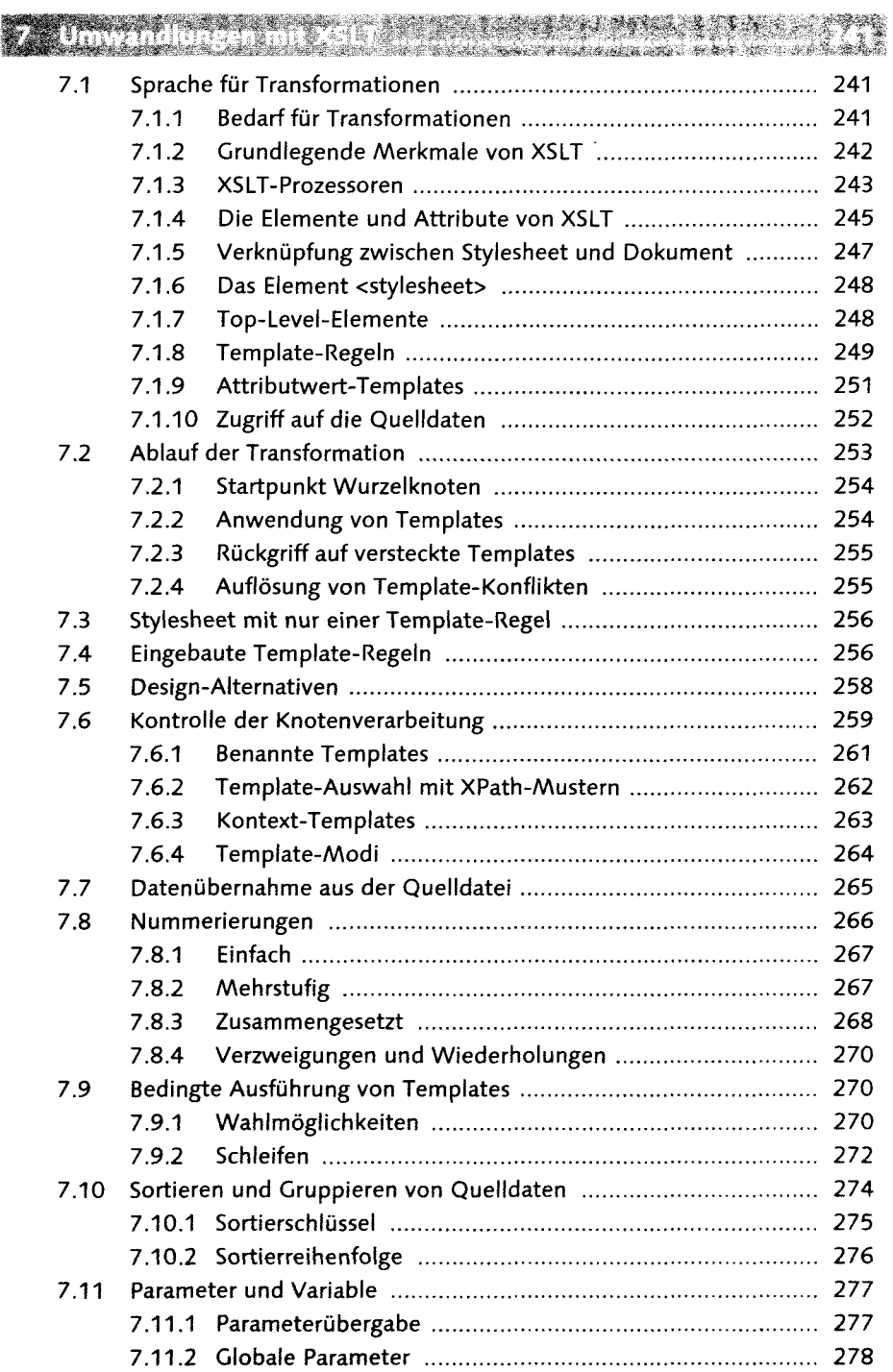

 $\sim 80$ 

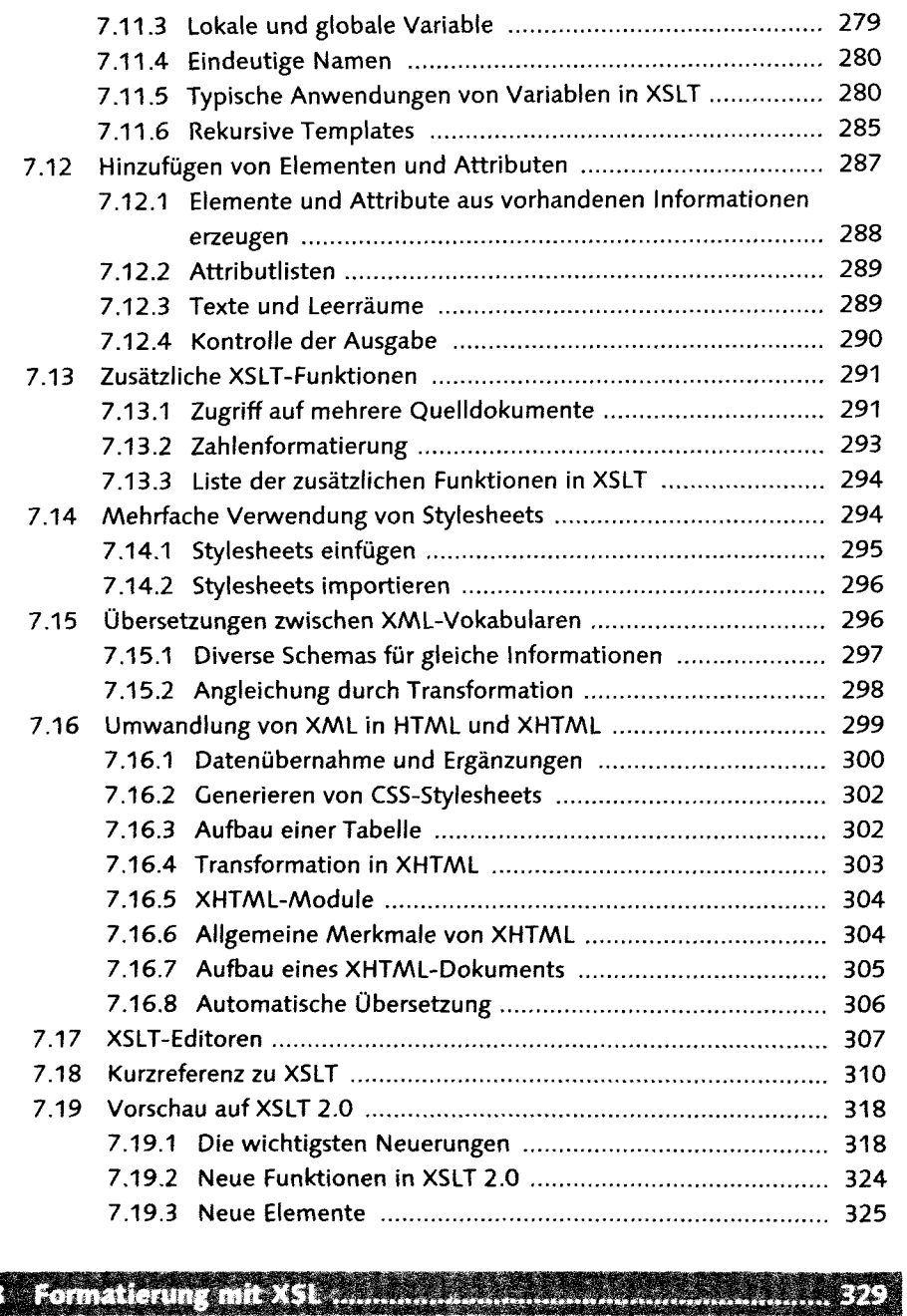

# 18 Formalicium Smit-XS Security and Security and Security

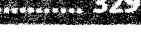

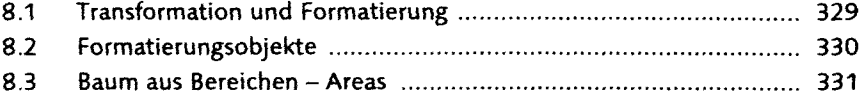

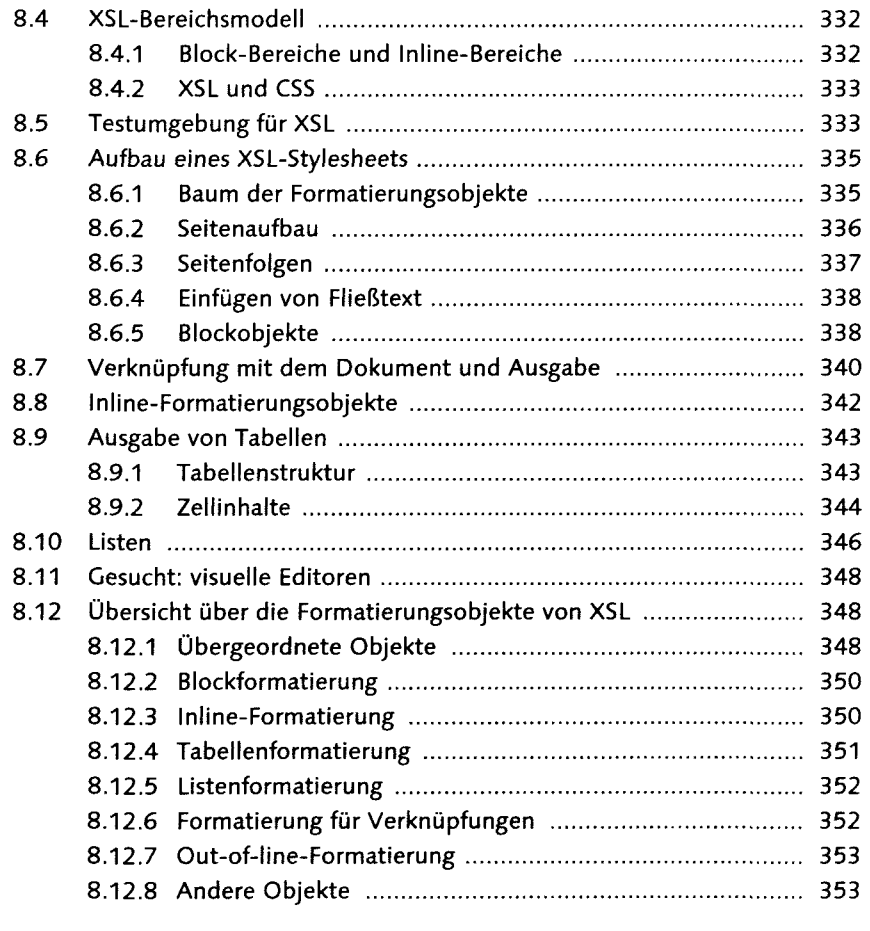

#### 9 Programmerschnittstellen **THE THE**

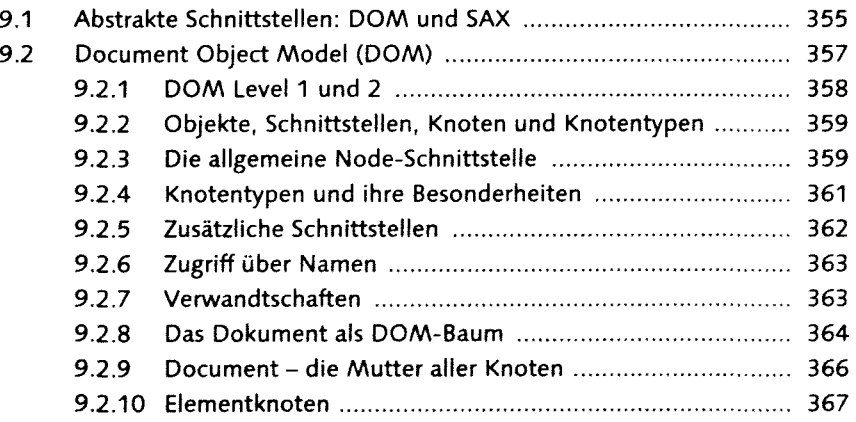

**Market Barbara** 

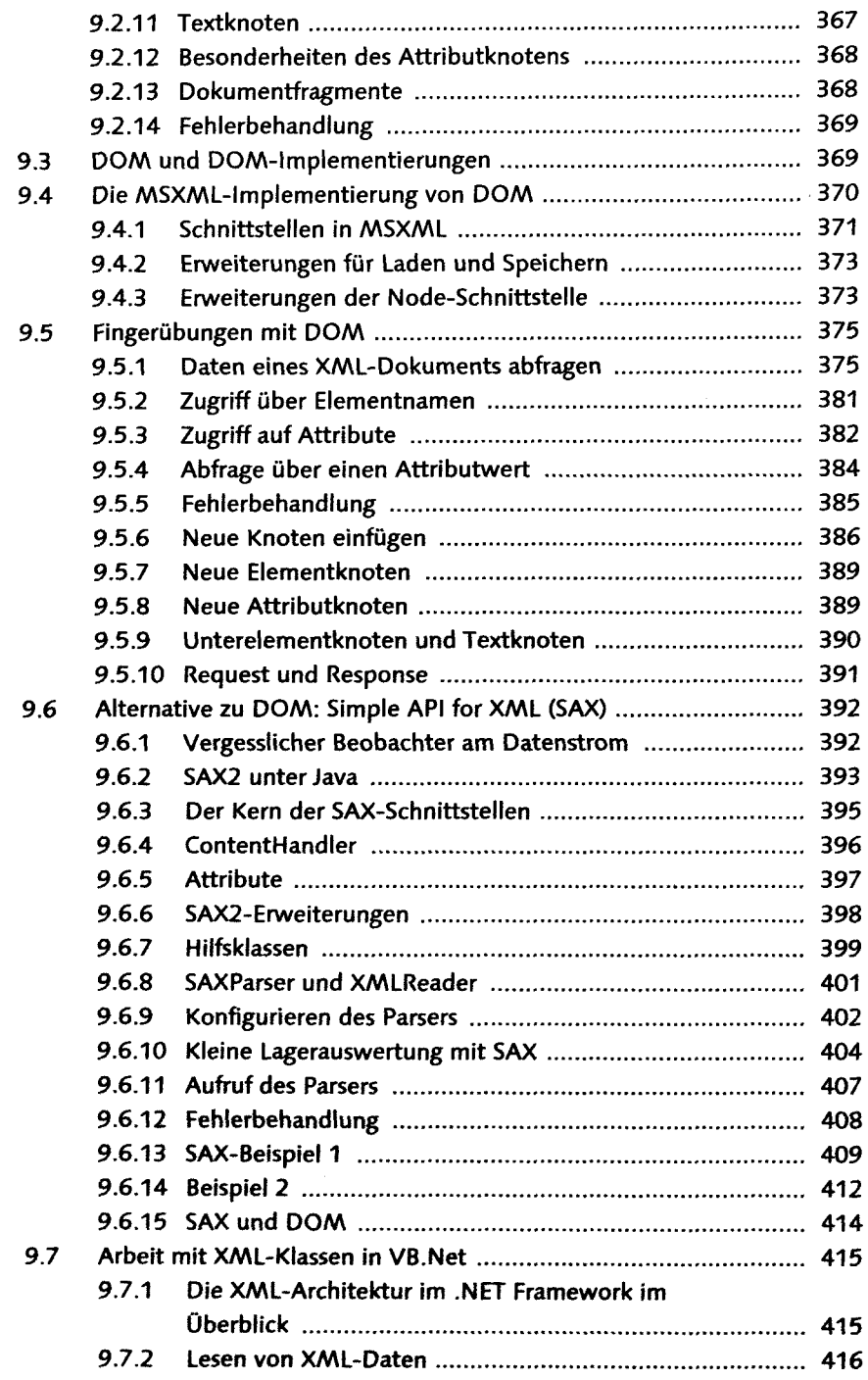

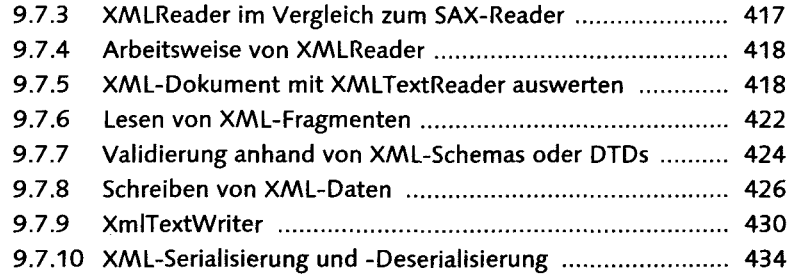

## 10 Kommunikation zwischen Anwendungen ............................... 441

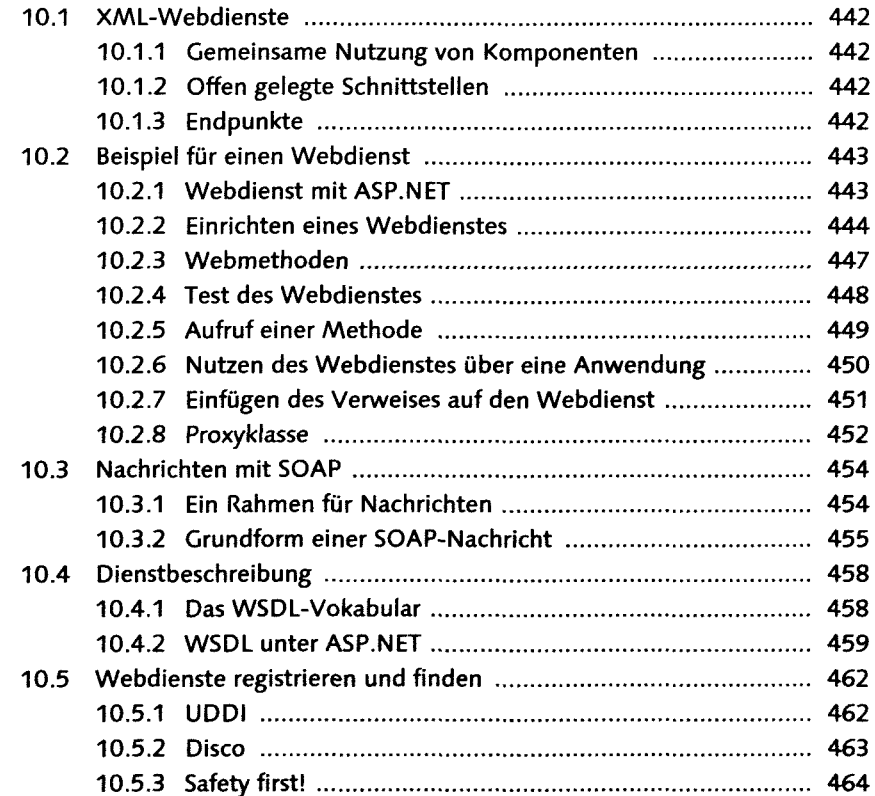

### 

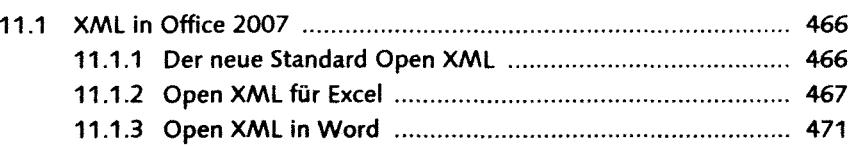

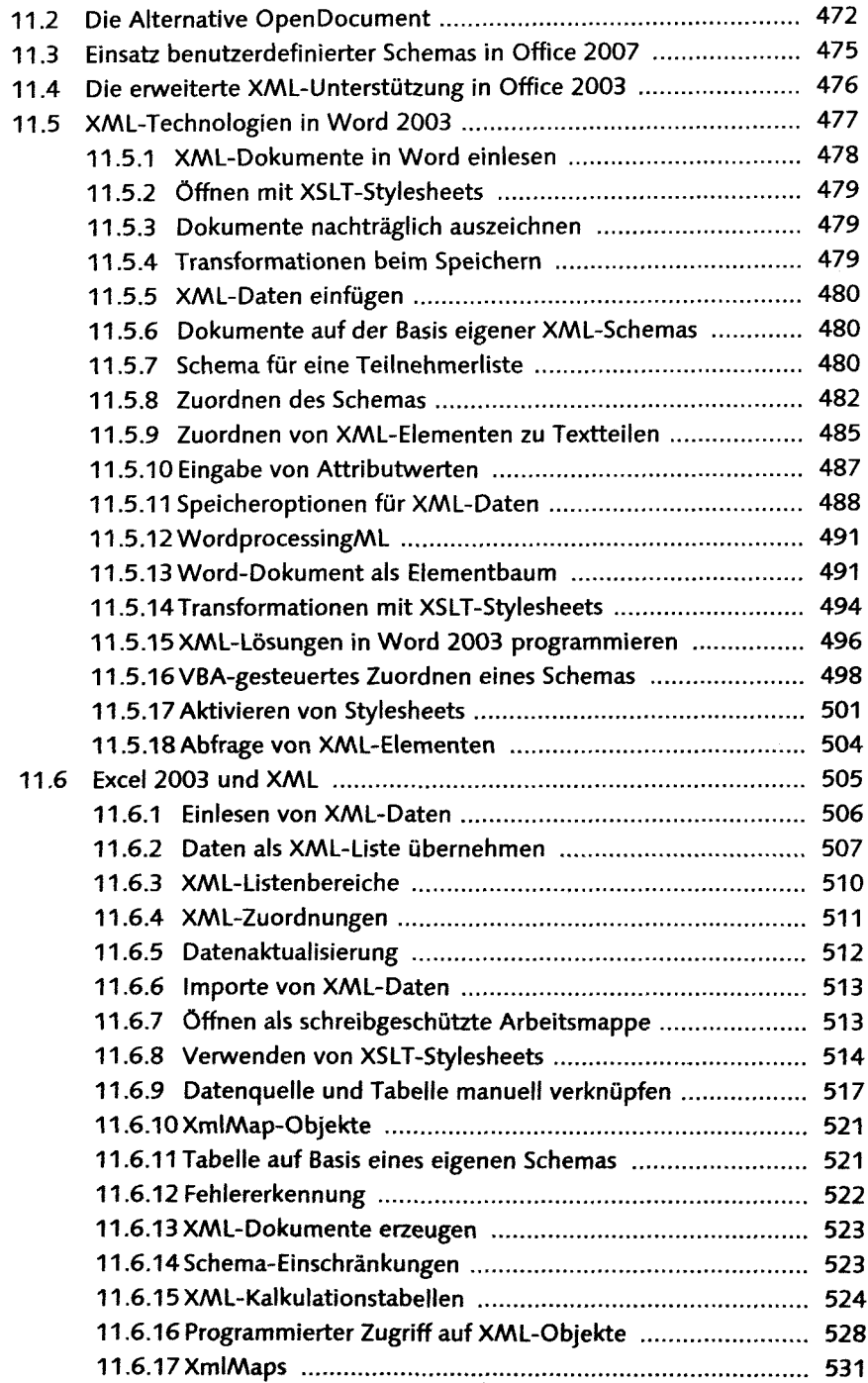

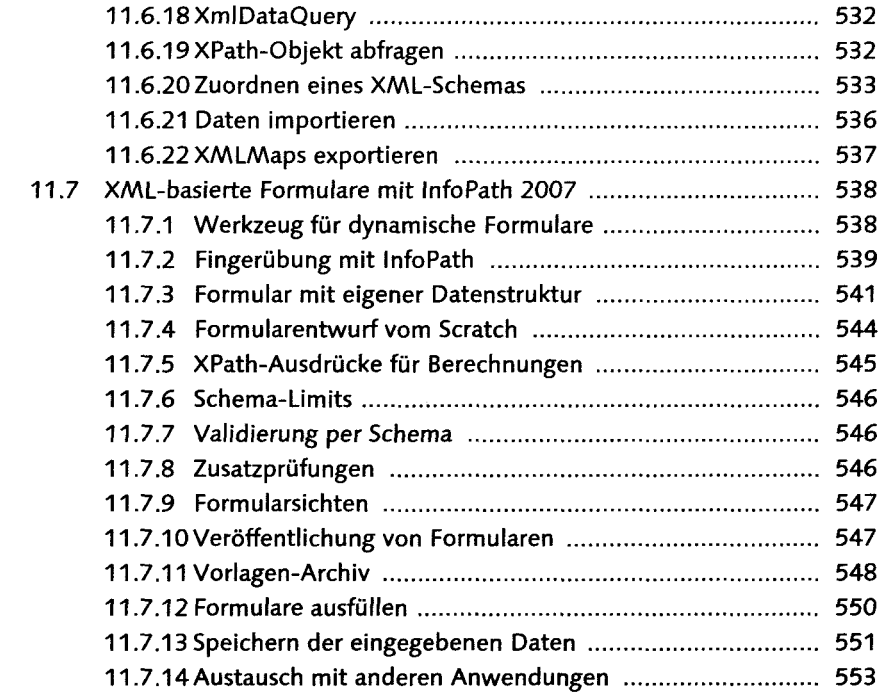

## 

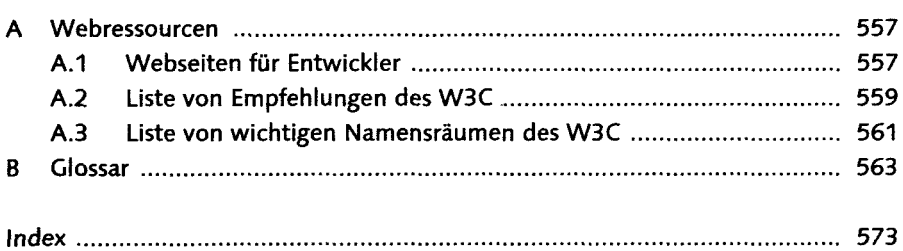